# **Controlling Devices by Using Robot Arm**

By Jinsung Kwon and Jaekwang Lee

## **1. Introduction**

We are willing to explore the possibilities to control several devices, such as mouse, keyboard, etc., which are around us, using robot arm. Among those devices, we apply machine learning theory in controlling the mouse. Mouse is a good example of devices which are hard to use control theories, because the relation ship between input (external force) and output (mouse pointer movement) is non-linear and difficult to define. For example, if we slide the mouse on the same side with the same force several times, the reactions of the cursor would be different according to the contact points.

To experiment this subject, we used PUMA560 robot arm in the Robot Manipulation Lab. We can read the mouse cursor movement and get a lot of movement data for machine learning by letting the robot arm touch the mouse in several possible ways and directions. We applied two learning methods, which are linear regression and reinforcement algorithm to move the mouse to desired position.

At section 2, we are going to introduce briefly about PUMA560 robot arm and our control interface. At section 3, we will compare linear regression and reinforcement algorithm in moving mouse cursor straightly. At section 4, we will use reinforcement algorithm in changing mouse cursor direction.

## **2. Controlling Robot Arm**

PUMA560 is used for robot platform. The robot server is operating on a real-time OS, QNX. And we developed an Windows based client program (UI) by which a user can communicate with the server. This client program also loads MATLAB command windows and interfaces with MATLAB program. Consequently, our UI program communicates with the MATLAB program to calculate complicated computation and with the machine to move the robot arm.

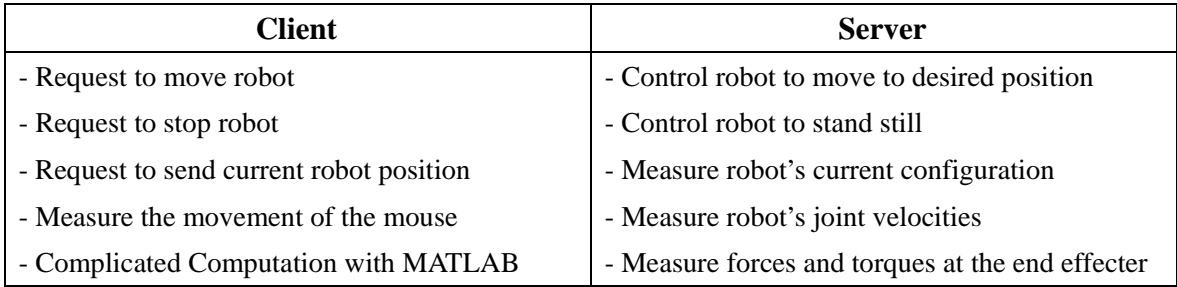

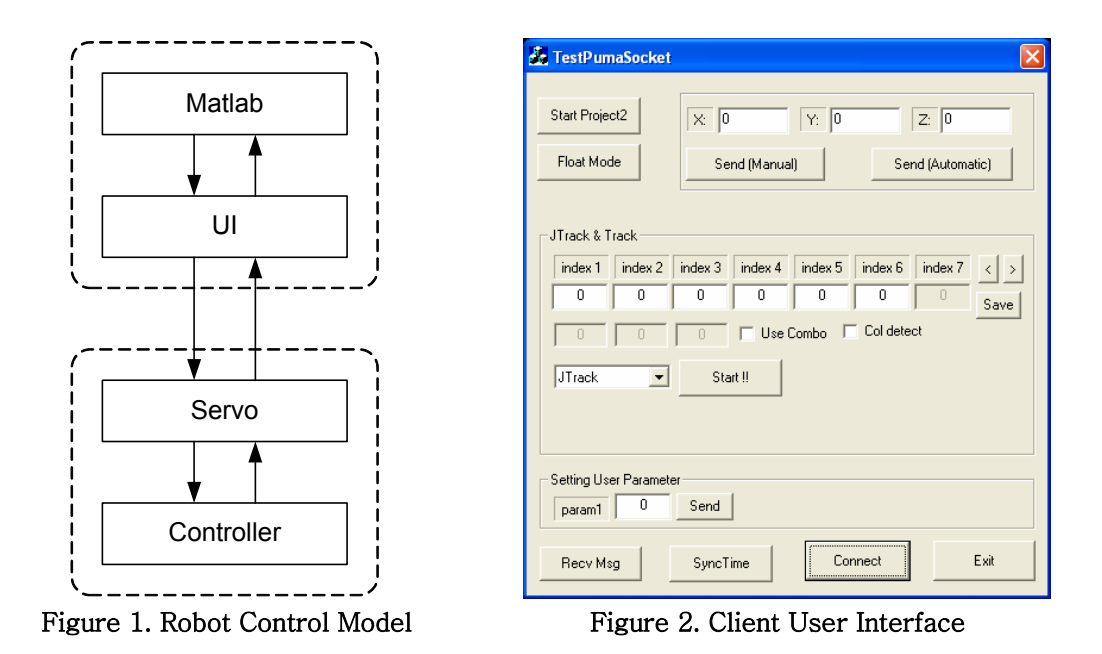

### **3. Learning to move straightly (Linear Regression vs. Reinforcement)**

As first experiment, we applied machine learning theory to move mouse pointer straightly. We applied two different learning algorithms and compared them. One algorithm is linear regression using least mean square and the other algorithm is reinforcement algorithm.

#### **3.1. Linear regression**

In linear regression algorithm, we trained machine by following way. At first, machine moves a little bit along x-axis, and then machine moves toward randomly chosen angle  $(-45^{\circ} \sim 45^{\circ})$ . Detailed figure is shown below. At each move, we gathered machine movement and mouse cursor movement, and then we tried to find the relationship with the mouse cursor position in Y-axis and those parameters.

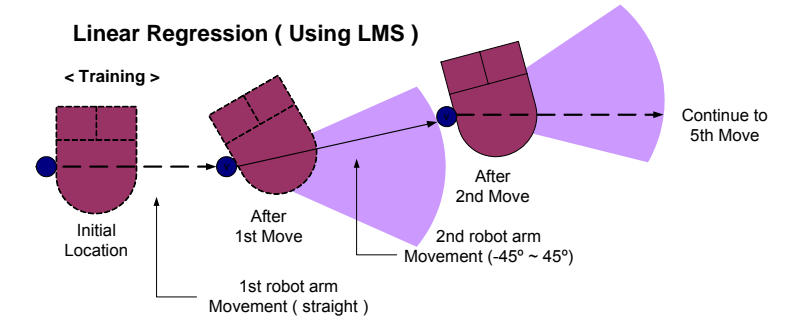

Figure 3. Linear Regression Training

Since there are many features  $(1<sup>st</sup>$  mouse cursor movement in x,y-axis,  $2<sup>nd</sup>$  mouse cursor movement in x, v-axis,  $2<sup>nd</sup>$  machine movement in x, v-axis and combined features of those primary features), we used feature selection algorithm to find "relevant" features. In testing each feature subsets, coefficients were found from randomly chosen 70% samples, and tested with the other 30% samples. After testing all possible features, we found those feature subset are most relevant to the result (mouse position in Y-axis after  $2<sup>nd</sup>$  movement) which are,

- 1) Robot position in Y-axis after  $1<sup>st</sup>$  move
- 2) Mouse cursor movement in X-axis during  $1<sup>st</sup>$  move
- 3) Mouse cursor position in Y-axis after  $1<sup>st</sup>$  move
- 4) Robot movement in Y-axis during  $2<sup>nd</sup>$  move

#### **3.2. Reinforcement**

In reinforcement algorithm, we trained machine by following way. At first, machine moves a little bit along x-axis, and then machine determines its state. States are determined by following features.

- 1) Robot position in Y-axis
- 2) Mouse cursor movement in X-axis
- 3) Mouse cursor position in Y-axis

After finding current state, machine selects next action among 3 discrete directions and moves toward the direction. Detailed figure is shown below. A trial consists of 5 movements and if mouse position goes toward straight line (good action) during the trial, we gave positive reward. And if mouse position in Y-axis goes away more than 100 pixels from the base line at any time, we considered it as failure and restarted the trial.

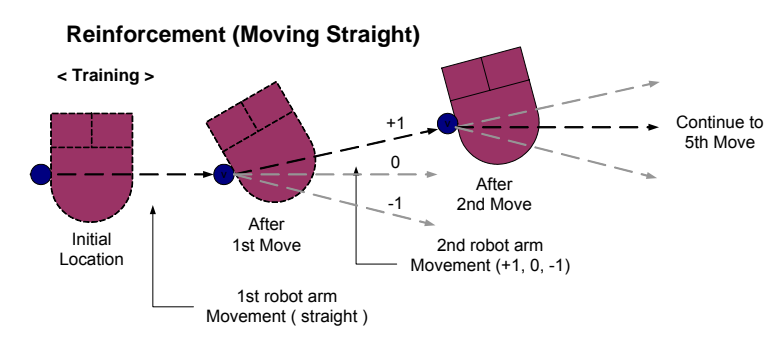

Figure 4. Reinforcement Training

#### **3.3. Testing the algorithms**

We tested both algorithms the same way as the reinforcement algorithm. Machine moves mouse 5 times consecutively and if the mouse position in the Y-axis is between the 100 pixels from the baseline, we considered the trial as success. On the other hand, if mouse position in Y-axis goes away more than 100 pixels from the base line at any move, we considered it as failure.

In testing linear regression algorithm, we chose different coefficients from 100, 200, 300, 400, 500 training samples and tested its performance. And in reinforcement algorithm, we did 20, 40, 60, 80, 100 trials and tested its performance. The result is shown below.

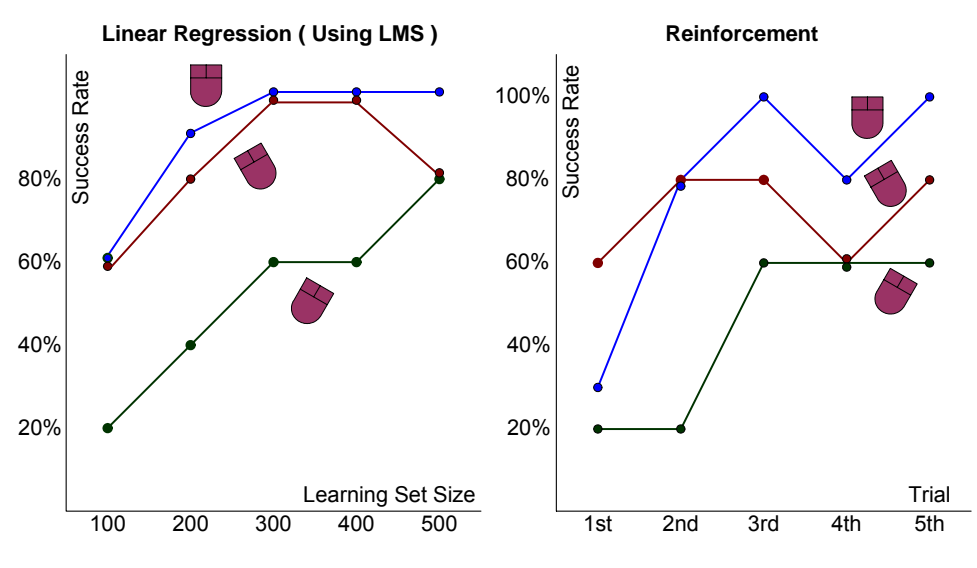

Figure 5. Test Result

#### **3.4. Conclusion**

After training and testing the machine using two different algorithms, we compared linear regression and reinforcement algorithm.

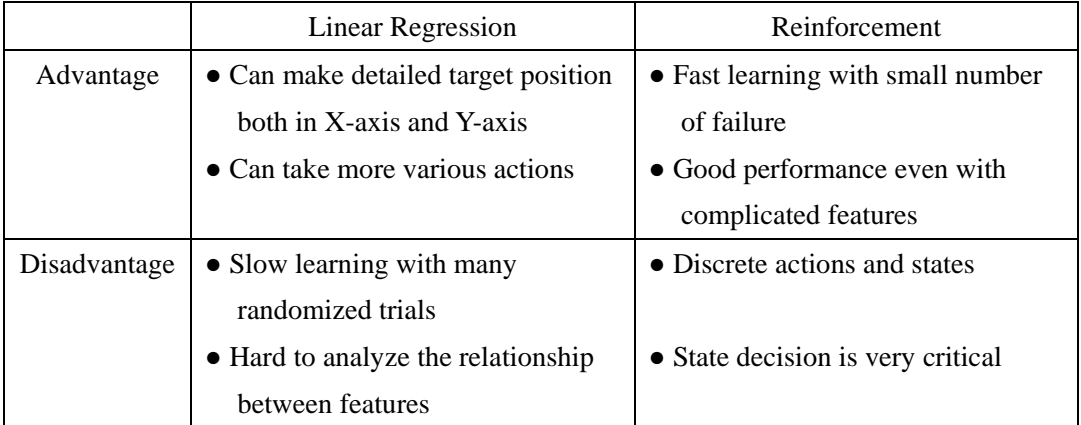

## **4. Learning to Change Direction**

At section 3, we tried to move the mouse straightly along X-axis. After moving along x-axis, we have to move the mouse along Y-axis to locate the mouse cursor at desired position. In this experiment, we are going to train the machine to change the direction correctly.

We trained machine by following way. At first, machine moves a little bit along x-axis, and then machine determines its state. States are determined by following features.

- 1) Mouse cursor movement in X-axis
- 2) Mouse cursor movement in Y-axis

After finding current state, machine selects next action among 5 discrete directions and moves toward the direction. Detailed figure is shown below. If  $2<sup>nd</sup>$  mouse movement isn't along the right direction (vertical), test is considered as failure, and we gave negative reward to the trial.

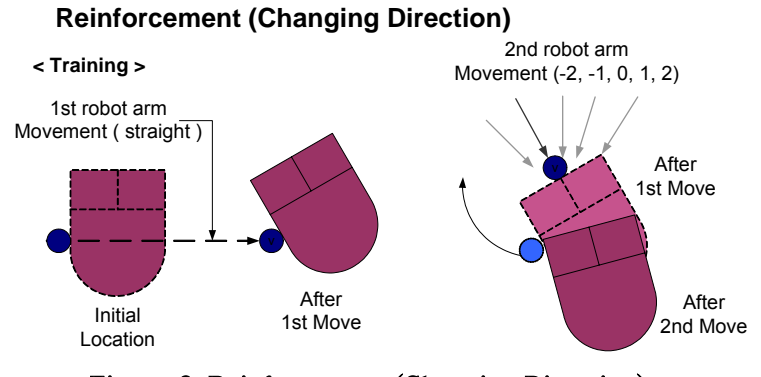

Figure 6. Reinforcement (Changing Direction)

Since it has more actions and states than the experiment in section 3, it took much longer time to train, but eventually we succeeded to change the direction.

## **5. Conclusion**

 If we combine 2 and 3, we can move the mouse cursor to desired position. By this, we can apply machine learning theories in controlling mouse without any complicated control theory or mouse position sensors. Moreover, if we use different shaped mouse, it's very difficult to find proper control rules, but we can use machine learning by applying this method to get the satisfactory result with any shape of mouse.